#### Programma's

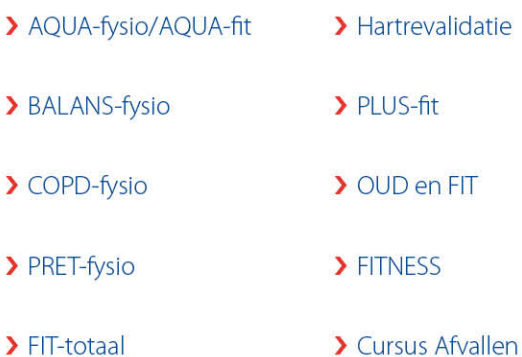

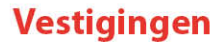

Gezondheidscentrum De Rotonde Europaweg 2c 9636 HT Zuidbroek

**Dorpshuis De Broeckhof** W.A. Scholtenweg 18 9636 BS Zuidbroek

**Dorpshuis De Menterne** Julianaplein 1 9649 BX Muntendam

**MFC de Noordsuythoeve** Schoolstraat 2 9635 AZ Noordbroek

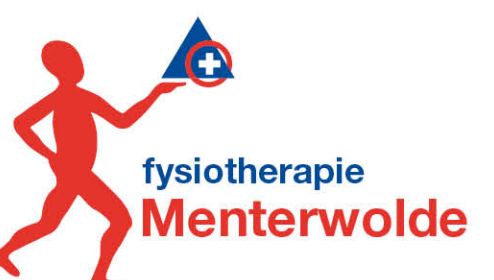

**Telefoon:** 0598 - 45 35 35

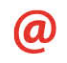

**Email:** info@fysiotherapiementerwolde.nl

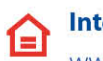

Internet: www.fysiotherapiementerwolde.nl

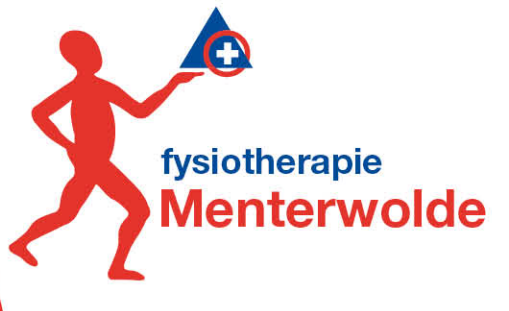

# **Algemene Informatie**

Therapie & Training

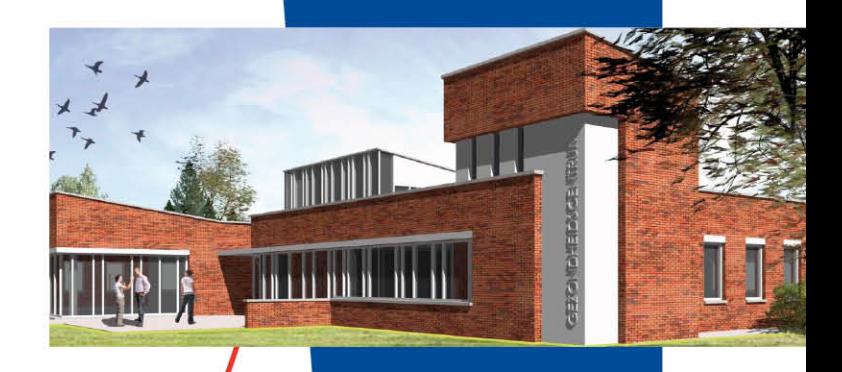

66 • • de Fysiotherapeut

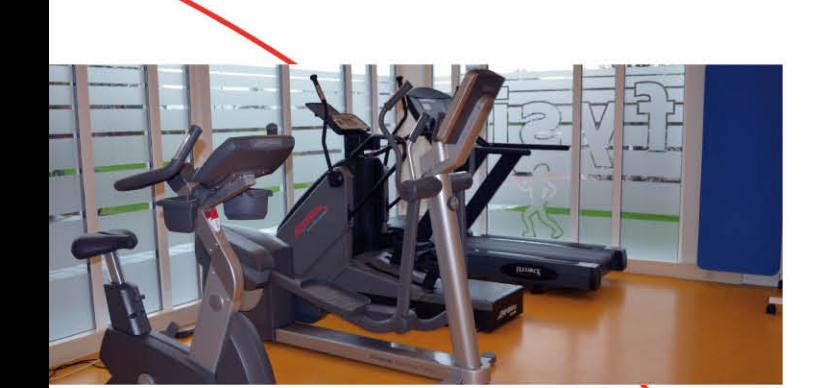

FI C Volg ons ook op facebook en twitter. Facebook: Fysiotherapie Menterwolde

Twitter: @FT\_Menterwolde

#### **Fysiotherapie Menterwolde...**

...is een praktijk waar een actieve benadering van de patiënt centraal staat. De patiënt speelt zelf een actieve rol in het genezingsproces en is mede verantwoordelijk voor het herstel van de klachten.

De praktijk is laagdrempelig en werkt samen met andere disciplines. Elke medewerker heeft zijn eigen specialisaties en er vindt veel onderling overleg plaats. Fysiotherapie Menterwolde is deskundig op het gebied van actieve revalidatie en preventie. Klantvriendelijkheid in alle facetten staat hoog in het vaandel.

> Kinderfysiotherapie

> Incontinentietherapie

> Claudicatio Intermittens

> Dry Needling

> Medical Taping

> Therapie aan huis

> Medische Trainingstherapie

## **Therapieën**

- > Manuele Therapie
- > Oedeemtherapie
- > Arbeidsre-integratie
- > Bekkeninstabiliteit
- > NSA Stenvers
- > Sportblessures
- > Stabiliteitstraining
- $\sum$  COPD

## **Afspraak maken?**

U kunt een afspraak maken per telefoon, e-mail, website of in de praktijk. De secretaresse is van maandag tot en met donderdag aanwezig van 8:00-13:00 uur. Op andere tijden staan de fysiotherapeuten u graag te woord.

#### **Ferste bezoek**

U kunt bij ons terecht via een verwijzing van arts of specialist, maar ook rechtstreeks op uw eigen verzoek. De fysiotherapeut beoordeelt bij een eerste consult of u in aanmerking komt voor een behandeling.

Uw huisarts zal hiervan op de hoogte gebracht worden. Bij uw eerste bezoek mag u een eventuele verwijzing, geldige legitimatie en verzekeringspasje meenemen.

#### **Afzegging of wijziging** van een afspraak

Als u een afspraak minder dan 24 uur voor het afspraakstijdstip afzegt, wordt de opengevallen tijd bij u in rekening gebracht.

## **Klachtenregeling**

Indien u niet tevreden bent of een klacht heeft over de bejegening door of behandeling van uw fysiotherapeut, kunt u dit altijd melden in de praktijk. De praktijk is aangesloten bij de klachtenregeling van het KNGF.

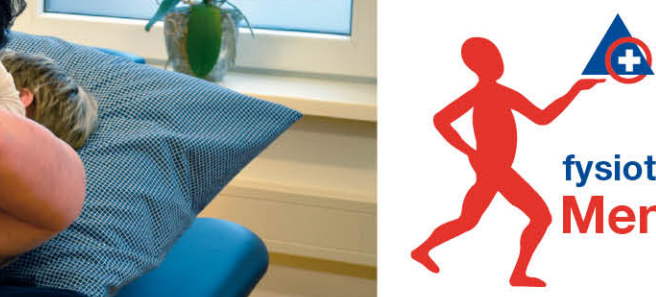

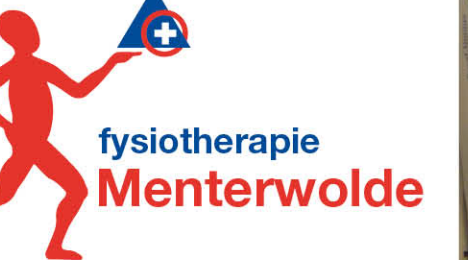

#### Vergoeding en zorgverzekering

Om voor vergoeding van fysiotherapie in aanmerking te komen, dient u aanvullend verzekerd te zijn. Het aantal behandelingen dat vergoed wordt, is afhankelijk van uw aanvullend pakket. Als uw behandelingen niet door uw zorgvezekeraar worden vergoed, sturen wij u een nota. Het is verstandig na te gaan hoe u bent verzekerd, voordat u begint met de behandeling. De praktijk heeft met de meeste zorgverzekeraars een contract afgesloten.

#### **Kwaliteit**

De fysiotherapeuten die werkzaam zijn binnen onze praktijk staan geregistreerd in het kwaliteitsregister van het KNGF.

## **Informatie**

Informatie over onze betalingsvoorwaarden, privacyreglement, klachtenregeling en huisregels kunt u vinden op: www.fysiotherapiementerwolde.nl

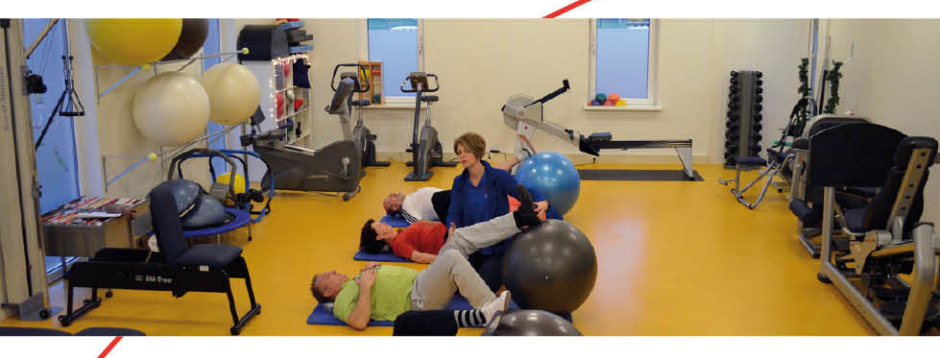